### **Three Most Common SRTS User Errors**

## **Error #1**: Trying to Enter a Release/Discharge Date After the Fact

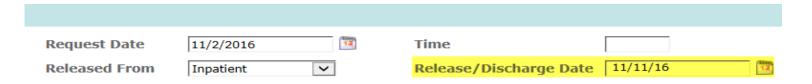

The "Release/Discharge Date" field is ONLY to be used when the individual <u>has not yet</u> <u>been released/discharged</u> from a jail, juvenile justice or in-patient facility, (i.e., a FUTURE date). **The clock starts with the Release/Discharge Date**. If the individual <u>was recently released/discharged</u> from a jail, juvenile justice or in-patient facility, this field is NOT APPLICABLE and the **clock starts with the Request Date**.

## Error #2: Selecting Yourself as "Role of Referrer" from the Drop-down Menu

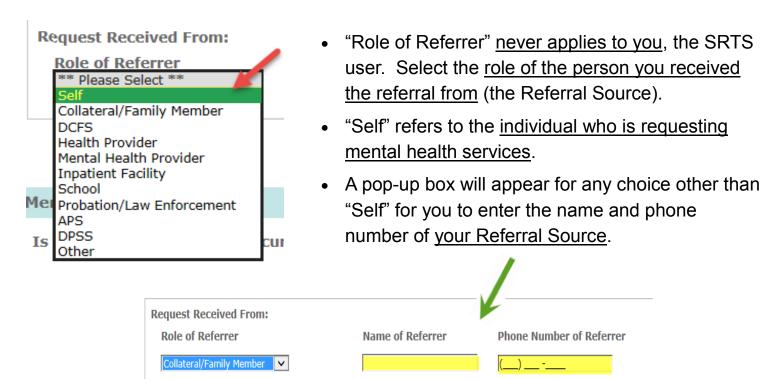

# **Error #3**: Transferring a Record to the Wrong Program Location

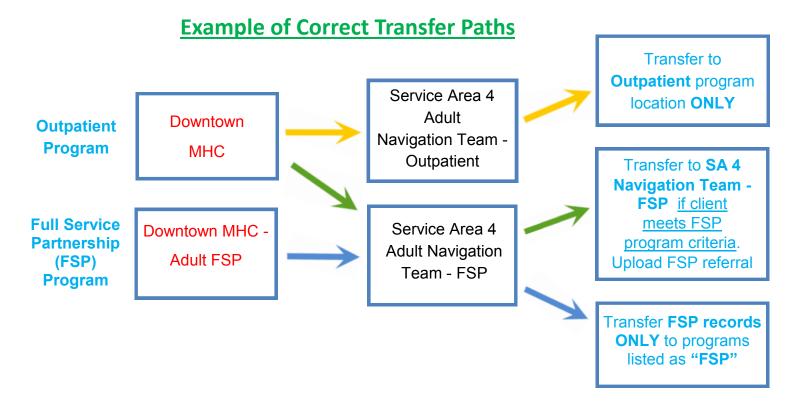

#### If you transferred to the wrong program location, follow these steps:

- 1. Pull up the e-mail notification alert for this transfer.
- 2. Hit "Reply All" to e-mail the users of the program location.
- 3. Cc: SRTS to keep us in the loop.
- 4. Inform the users the record was sent to them in error and you are working with SRTS to correct it.

Once SRTS receives the e-mail, we will delete the last transfer and return the record.

Questions? e-mail <a href="mailto:SRTS@dmh.lacounty.gov">SRTS@dmh.lacounty.gov</a>